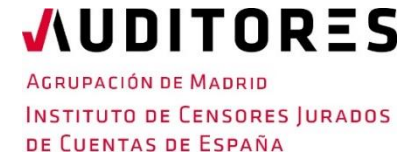

**AGRUPACIÓN DE MADRID** (Madrid, Albacete, Ávila, Cáceres Ciudad Real, Cuenca, Guadalajara, Segovia, Soria y Toledo) Paseo de La Habana, 1 planta baja 28036 MADRID T. +34 91 319 06 04 F. +34 91 319 66 26 [agr\\_terr1@icjce.es](mailto:agr_terr1@icjce.es) www.icice-madrid.org

## **Excel y la Inteligencia de Negocio para Auditores: Power Query y Power Pivot (3ª Convocatoria) CURSO ONLINE**

 **Fecha: 17, 18 y 19 de abril de 2023**

**Área: Otras Materias**

#### **Ponente**

#### **David Uyarra Delgado**

*Responsable de Proyectos en Ensys Consultores Informáticos*

### **Presentación**

Las nuevas herramientas aportadas por la aplicación Excel, bajo la denominación genérica de Inteligencia de Negocios (BI), simplifica la captura, tratamiento y gestión de la información, facilitando tanto el trabajo de los auditores como la elaboración de informes económico-financieros. Con estas nuevas opciones, tanto los auditores como los responsables de las organizaciones tendrán un más fácil y rápido acceso a la información financiera y de otro tipo para analizar, revisar y actuar sobre ella, en cualquier momento y en cualquier lugar.

Microsoft Excel ofrece herramientas de BI con las que el auditor tendrá acceso a grandes volúmenes de datos (*Power Pivot*) y a la protocolización de los procesos de captura, transformación y volcado de información (*Power Query*) para su análisis y verificación, lo que contribuirá de forma significativa a la reducción de tiempos y a mejorar la eficiencia de su trabajo al eliminar tareas rutinarias de extracción y transformación de la información recibida.

**REQUISITOS:** Es imprescindible que el ordenador para seguir el curso cumpla con la siguiente configuración mínima:

- $\checkmark$  Procesador a velocidad superior a 1 Gh con 4Gb de RAM
- $\checkmark$  Sistema operativo Windows 7/8/10/11
- ✓ **Office 2016 profesional plus o superior, 2019, 2021 o 365 cualquier versión**
- ✓ **Office para Mac no está soportado**
- ✓ **¿Qué versiones contienen Power Pivot?** [Ver artículo](https://support.office.com/es-es/article/%C2%BFD%C3%B3nde-se-encuentra-PowerPivot-aa64e217-4b6e-410b-8337-20b87e1c2a4b)

**Nota: Este curso es repetición del impartido el 14 de febrero en formato presencial y el del impartido los días 15, 16 y 17 de marzo en formato online**

#### **Programa**

- 1. Herramientas Excel para BI
	- El flujo de proceso entre Power Query, PowerPivot y PowerBI
- 2. Obtención de datos con Obtener y Transformar (*Power Query)*
	- Crear un listado de los papeles de trabajo a compilar
	- Vincular datos desde la web y mantenerlos actualizados
	- Importar contabilidades en diferentes formatos (*xlsx, csv, pdf*)

# **UDITORES**

AGRUPACIÓN DE MADRID **INSTITUTO DE CENSORES JURADOS** DE CUENTAS DE ESPAÑA

**AGRUPACIÓN DE MADRID** (Madrid, Albacete, Ávila, Cáceres Ciudad Real, Cuenca, Guadalajara, Segovia, Soria y Toledo) Paseo de La Habana, 1 planta baja 28036 MADRID T. +34 91 319 06 04 F. +34 91 319 66 26 [agr\\_terr1@icjce.es](mailto:agr_terr1@icjce.es) www.icice-madrid.org

- Transformación de bases de datos contables y de otro tipo mediante: combinación y anexión de tablas, incorporación de nuevos campos nuevos y funciones condicionales
- Importar datos desde un libro Excel con múltiples hojas
- Importar datos contables desde múltiples archivos alojados en un directorio
- Anulación de dinamización de columnas (*unpivot*)
- 3. Introducción al modelo de datos (*PowerPivot*)
	- Concepto de modelamiento de datos
	- Relaciones entre tablas
	- Creación tablas dinámicas en *Power Pivot.*
	- Columnas calculadas, medidas y lenguaje DAX
	- Diseño de tablas dinámicas a partir de un diario y un plan de cuentas
	- Completar un diario mediante campos calculados
	- Creación de balances plurianuales
- 3. 4. Presentación de los datos
	- Cuadros de mando (*dashboards*)
	- *Power BI* (demostración)

## **Datos de interés**

**Fecha:** 17, 18 y 19 de abril de 2023 **Horario:** De 15:30 a 18:10 horas

**Horas homologadas a efectos del ICAC y del REC:** 8 horas (es necesario asistir a un 80% de la duración de la sesión para homologar el curso)

**Código del curso:** 50253572

## **Plazo de inscripción: Hasta el 12 de abril (no se admitirán solicitudes de inscripción una vez esté finalizado el plazo) PLAZAS LIMITADAS**

**Derechos de inscripción (\*):**

- **Bolsa de horas: Este curso se puede adquirir a través de la bolsa de horas del ICJCE**
- Censores y colaboradores inscritos en el ICJCE: **120,00 euros**
- Profesionales de firmas de auditoría inscritas en el ICJCE: **160,00 euros**
- Ajenos al ICJCE: **200,00 euros**

*(\*) Tras la aprobación por parte del Pleno del ICJCE de las nuevas tarifas para la formación online, que suponen una importante reducción de las mismas, no se podrá aplicar descuento por compra de sellos distintivos en este tipo de formación*

## **Con la confirmación del pago de los derechos de inscripción, podrás acceder al curso a través del campus virtual.**

**Documentación: En su caso, estará disponible para descargar en el menú de acceso a la sala virtual.**

**Para más información:** Agrupación de Madrid del ICJCE (Telf. 91 319 06 04) o a través de correo electrónico a[: agr\\_terr1@icjce.es](mailto:agr_terr1@icjce.es)

> **[Enlace al formulario](https://www.icjce-madrid.org/excel-inteligencia-negocio-para-auditores-power-query-power-3a/form/)  [de inscripción](https://www.icjce-madrid.org/excel-inteligencia-negocio-para-auditores-power-query-power-3a/form/)**

**AGRUPACIÓN DE MADRID** (Madrid, Albacete, Ávila, Cáceres Ciudad Real, Cuenca, Guadalajara, Segovia, Soria y Toledo) Paseo de La Habana, 1 planta baja 28036 MADRID T. +34 91 319 06 04 F. +34 91 319 66 26 [agr\\_terr1@icjce.es](mailto:agr_terr1@icjce.es) www.icice-madrid.org

Una vez realizada la inscripción y confirmada tu asistencia a la sesión online en directo, por parte de la Agrupación de Madrid:

> 1. Tendrás toda la información para acceder en la plataforma Campus Auditores, en "Mis cursos".

2. Si es el primer curso organizado en esta plataforma al que te inscribes, recibirás un correo con las credenciales de acceso a [www.campusauditores.com.](http://www.campusauditores.com/) Te recomendamos que, la primera vez, accedas con suficiente antelación a la hora indicada para comprobar que las credenciales de acceso funcionan correctamente y no presenta problemas tu usuario. **Las credenciales de acceso que se te facilitan son únicas y te darán acceso a cualquier otro curso en el que te matricules y se imparta en dicho Campus.**

No obstante, si necesitas ayuda puedes contactar con nosotros: Telf. 91.319.06.04 [/ agr\\_terr1@icjce.es](mailto:agr_terr1@icjce.es)